## HEARTFELT **PAW PRINTS**

 $W$ e offer a range of products to help families find a special resting place for their loved ones.

The Heartfelt Paw Prints Set, a heartfelt and meaningful collection for honoring beloved pets. It features assorted size urns in a beautiful rustic brown color adorned with delicate paw print details in gold, symbolizing the unconditional love and companionship of a furry friend. To complement the urns, we have included a selection of cremation jewelry inspired by these warm tones.

Every product in this Cremation Display Set Heartfelt Paw Prints has been thoughtfully selected to provide a heartfelt tribute to cherished furry friends.

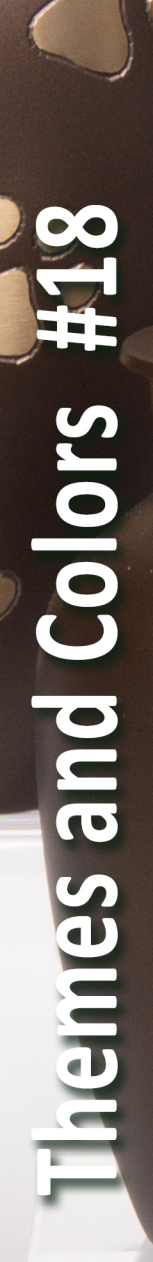

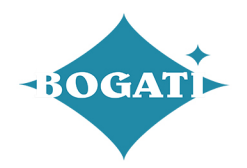

Bogatiurns.com  $\sim$  Wholesale Provider within the Funeral Industry C<sub>2023</sub>

## **Themes and Colors HEARTFELT PAW PRINTS**

When selecting a product, please inform your funeral home of your choice so they can contact us to ensure we have it in stock and ready for you.

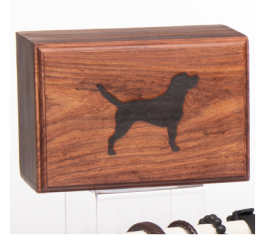

MEDIUM - Rosewood Urn RW-BEV-M-DOG Slide-out base urn with engraved dog silhouettev

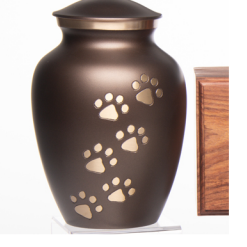

LARGE - Brass Urn 1654-L-BRN "Paws to heaven"Rustic brown finish with gold-tone paw prints.

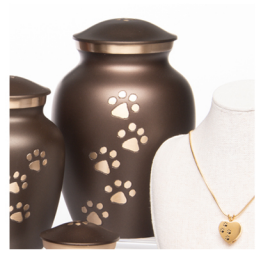

MEDIUM- Brass Urn 1654-M-BRN "Paws to heaven" Rustic brown finish with gold-tone paw prints.

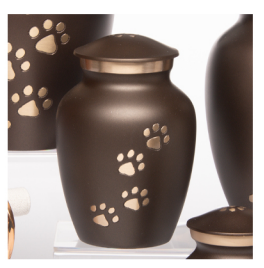

SMALL - Brass Urn 1654-S-BRN "Paws to heaven"Rustic brown finish with gold-tone paw prints.

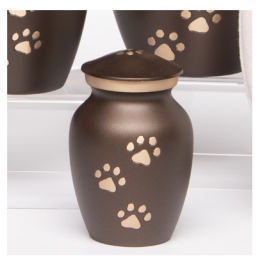

EXTRA SMALL- Brass Urn 1654-XS-BRN "Paws to heaven" Rustic brown finish with gold-tone paw prints.

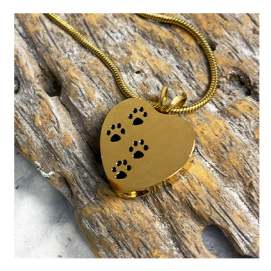

Memorial Necklace J-004-HRT-G Heart pendant in gold color with mini pawprints

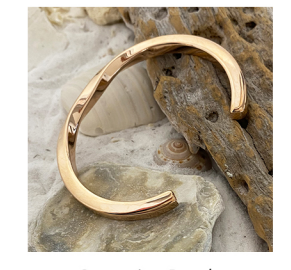

**Cremation Bangle** J-BANGLE-03-G Stainless Steel Bracelet in Gold<br>color ~ Twisted design

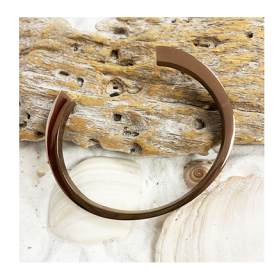

Cremation Bangle<br>J-BANGLE-02-BRN Stainless Steel Modern Bracelet in Coffee color

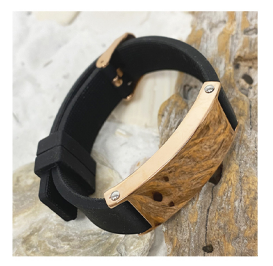

**Cremation Bracelet** J-BRAC-10-RG Black silicone Strap Braelet with<br>Rose Gold-tone Plaque

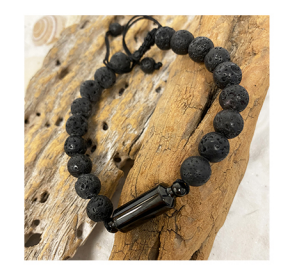

Cremation Bracelet J-BRAC-15-BLK 7.5/8.5 Lava Stone Bracelet with Black Clasp Available in 2 Sizes

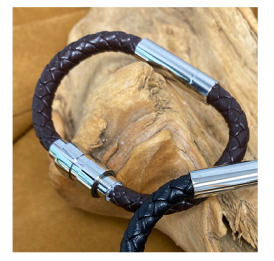

**Cremation Bracelet** J-BRAC-06-BRN L/M St Stl Braided Leather Bracelet in Brown color ~Available in 2 sizes

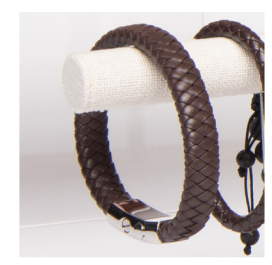

**Cremation Bracelet** J-BRAC-12-BRN-8.5 St Stl Braided Leather Bracelet in<br>Brown color ~ flat design

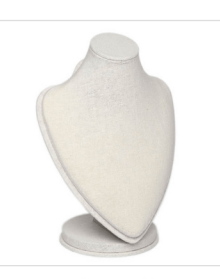

Jewelry Display **RX024-L** Large Linen Necklace Display

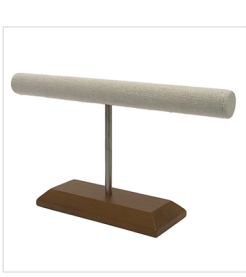

Keychain Display **RB057** Wood and Linen "T"Display

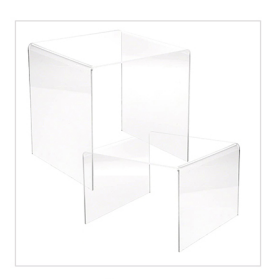

Acrylic Risers Set ACRYLIC-RISERS-4-PACK Two small 3" and Two large 5" Acrylic Displays

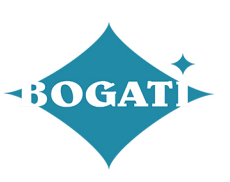